#### 17. Dictionaries

Topics:

Basic dictionary manipulations How they are different from lists Dictionaries are Objects Application: Word frequency

# A First Example

#### $D = \{ 'I': 1, 'V': 5, 'X': 10, 'L': 50, 'C': 100 \}$

This dictionary has 5 items:

$$
'I':1
$$
  
\n' $V':5$   
\n' $X':10$   
\n' $L':50$   
\n' $C':100$ 

## Keys and Values

#### $D = \{ 'I': 1, 'V': 5, 'X': 10, 'L': 50, 'C': 100 \}$

An item has a key and a value.

For the item **'V':5**

 **'V'** is the key  **5** is the value

Set-Up

#### $D = \{ 'I': 1, 'V': 5, 'X': 10, 'L': 50, 'C': 100 \}$

To set up a small dictionary in this style you do this:

- 1. Use a colon to separate a key from its value.
- 2. Separate items with a comma.

3. Enclose the whole thing with curly brackets.

#### The Methods **.keys** and **.values**

**>>> D = {'I':1,'V':5,'X':10,'L':50,'C':100}**

**>>> D.keys() ['I', 'X', 'C', 'L', 'V']**

Creates a list of all the keys

**>>> D.values() [1, 10, 100, 50, 5]** Creates a list of all the values

#### Deleting a Dictionary Item with **del**

**>>> D = {'I':1,'V':5,'X':10,'L':50,'C':100} >>> del D['X'] >>> D {'I':1,'V':5,'L':50,'C':100}**

### Some Questions

How do you check if a dictionary has a key?

How do you access items in a dictionary?

How can you add an item to a dictionary?

How is a dictionary different from a list?

Are there type-related rules about keys?

Are there type-related rules about values?

Checking to see if a Dictionary Has a Particular Key

```
>>> D = {'I':1,'V':5,'X':10}
>>> 'I' in D
True
>>> 'II' in D
False
>>>
```
Use **in** to check if a dictionary has a particular key.

#### Checking if D has a particular Value Using the **values** Method

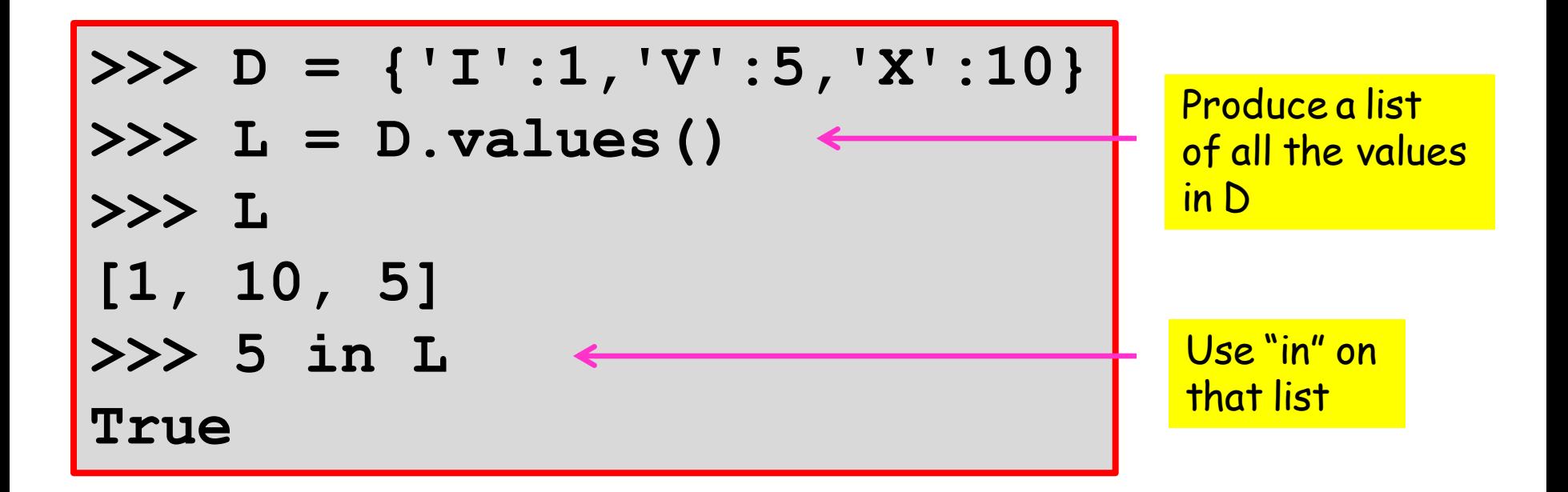

# Extracting a Value

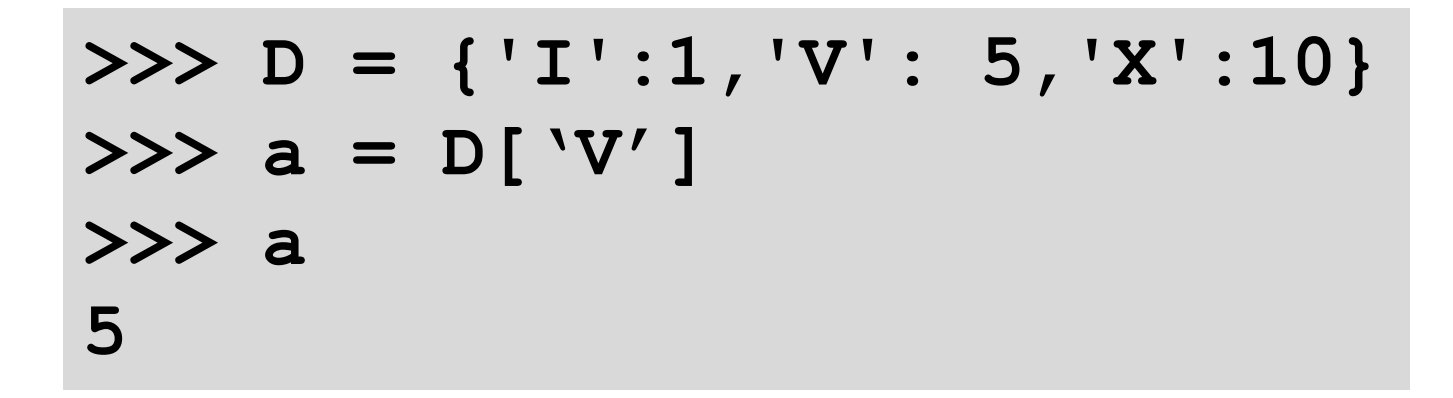

Use square bracket notation.

Use the key as you would an integer subscript.

## Adding an Item to a Dictionary

```
>>> D = {'I':1,'V':5,'X':10}
>>> D['C'] = 100
>>> D
{'I': 1, 'X': 10, 'C': 100, 'V': 5}
```
Use assignment, e.g., **D['C'] = 100**

This "connects" the assigned value to the key named within square brackets making the pair an item, e.g., **'C': 100**

# Changing the Value of an Item

```
>>> D = {'I':1,'V':5,'X':10}
>>> D['V'] = 55
>>> D
{'I':1, 'X':10, 'V':55}
```
**D['V'] = 55** does not produce

 **{'I':1, 'V':5, 'X':10, 'V':55}**

Cannot have two items with the same key.

# Dictionaries are Different from Lists

**>>> D = {'I':1,'V':5,'X':10,'L':50} >>> D {'I': 1, 'X': 10, 'L': 50, 'V': 5}**

The items in a dictionary are not ordered as in a list.

We see here that Python "shows" a different ordering than how D was set up.

## Dictionaries are Different From Lists

Dictionary values are accessed by key not subscript.

**>>> D = {'I': 1, 'X': 10, 'V': 5} >>> D['X'] 10 >>> L = [1,5,10] >>> L[1] 5 Dictionary** List

## Dictionaries are Different From Lists

Dictionary values are accessed by key not subscript.

**>>> D = {'I': 1, 'V': 5, 'X': 10} >>> D[2] Traceback (most recent call last): File "<stdin>", line 1, in <module> KeyError: 2**

Python is complaining because 2 is not a key in the D

#### Lists and Dictionaries

**0 ---> 3 1 ---> 5 2 ---> 1 x ---> >>> x = []**

$$
\Rightarrow \Rightarrow x = []
$$

- **>>> x.append(3)**
- **>>> x.append(5)**
- **>>> x.append(1)**

D 
$$
\leftarrow
$$
 >  $\sqrt{1}$   $\rightarrow$   $\sqrt{2}$   $\rightarrow$   $\sqrt{3}$   $\Rightarrow$   $\sqrt{4}$   $\rightarrow$   $\sqrt{5}$   $\Rightarrow$   $\sqrt{5}$   $\Rightarrow$   $\sqrt{6}$   $\sqrt{11}$   $\sqrt{11}$ 

Lists involve mappings from ints to values Dictionaries involve mappings from keys to values

#### Lists and Dictionaries

x 
$$
\longrightarrow
$$
 0  $\longrightarrow$  3  
\n1  $\longrightarrow$  5  
\n2  $\longrightarrow$  1  
\n(1  $\longrightarrow$  5  
\n(2  $\longrightarrow$  1  
\n(3  $\longrightarrow$  2  
\n(4  $\longrightarrow$  5  
\n(5  $\longrightarrow$  1  
\n(6  $\longrightarrow$  6  
\n(7  $\longrightarrow$  1  
\n(8  $\longrightarrow$  1  
\n(9  $\longrightarrow$  1  
\n(1  $\longrightarrow$  1  
\n(1  $\longrightarrow$  2  
\n(1  $\longrightarrow$  3  
\n(1  $\longrightarrow$  3  
\n(2  $\longrightarrow$  1  
\n(3  $\longrightarrow$  1  
\n(4  $\longrightarrow$  2  
\n(5  $\longrightarrow$  1  
\n(6  $\longrightarrow$  1  
\n(7  $\longrightarrow$  1  
\n(8  $\longrightarrow$  1  
\n(9  $\longrightarrow$  1  
\n(1  $\longrightarrow$  1  
\n(1  $\longrightarrow$  2  
\n(1  $\longrightarrow$  3  
\n(2  $\longrightarrow$  3  
\n(3  $\longrightarrow$  4  
\n(4  $\longrightarrow$  5  
\n(5  $\longrightarrow$  6  
\n(6  $\longrightarrow$  1  
\n(7  $\longrightarrow$  1  
\n(8  $\longrightarrow$  1  
\n(9  $\longrightarrow$  1  
\n(1  $\longrightarrow$  1  
\n(1  $\longrightarrow$  1  
\n(1  $\longrightarrow$  1  
\n(2  $\longrightarrow$  1  
\n(3  $\longrightarrow$  1  
\n(4  $\longrightarrow$  1  
\n(5  $\longrightarrow$  1  
\n(6  $\longrightarrow$  1  
\n(7  $\longrightarrow$  1  
\n(8  $\longrightarrow$  1  
\n(9  $\longrightarrow$  1  
\n(1  $\longrightarrow$  1  
\n(1  $\longrightarrow$  1  
\n(1  $\longrightarrow$  1  
\n(1  $\longrightarrow$  1  
\n(2  $\longrightarrow$  1  
\n(3  $\longrightarrow$  1  
\n(4  $\longrightarrow$  1  
\n(5  $\longrightarrow$  1  
\n(6 <

$$
\Rightarrow \Rightarrow x = []
$$

$$
\gg\!\!>\times.\,append(3)
$$

$$
\gg\gg x.\,append(5)
$$

$$
\Rightarrow \qquad x \text{. append}(1)
$$

D 
$$
\leftarrow
$$
 >  $\begin{array}{ccc} \n\begin{array}{ccc}\n1 & - & - & - & 1 \\
1 & \n\begin{array}{ccc}\n1 & - & - & - & 5 \\
1 & \n\begin{array}{ccc}\n1 & - & - & - & 5 \\
1 & \n\begin{array}{ccc}\n1 & - & - & - & - & 5 \\
1 & \n\end{array}\n\end{array}\right}\n\end{array}$ \n $\begin{array}{ccc}\n\begin{array}{ccc}\n\text{3} & & \n\end{array}\n\end{array}$ \n $\begin{array}{ccc}\n\text{4} & \n\end{array}\n\end{array}$ \n $\begin{array}{ccc}\n\text{5} & \n\begin{array}{ccc}\n\text{6} & \n\end{array}\n\end{array}$ \n $\begin{array}{ccc}\n\text{6} & \n\begin{array}{ccc}\n\text{7} & \n\end{array}\n\end{array}$ \n $\begin{array}{ccc}\n\text{7} & \n\begin{array}{ccc}\n\text{8} & \n\end{array}\n\end{array}$ \n $\begin{array}{ccc}\n\text{8} & \n\begin{array}{ccc}\n\text{9} & \n\end{array}\n\end{array}$ \n $\begin{array}{ccc}\n\text{10} & \n\end{array}$ \n $\begin{array}{ccc}\n\text{11} & \n\end{array}\n\end{array}$ \n $\begin{array}{ccc}\n\text{12} & \n\begin{array}{ccc}\n\text{13} & \n\end{array}\n\end{array}$ 

You "add" to a list using the append method. You add an item to a dictionary using a "new" key.

#### Lists and Dictionaries

| $x$ $\longrightarrow$ | 0                 | $\longrightarrow$ | 3                 | $\longrightarrow$ | $\longrightarrow$ | 5                 |
|-----------------------|-------------------|-------------------|-------------------|-------------------|-------------------|-------------------|
| 1                     | $\longrightarrow$ | 5                 | $\longrightarrow$ | $\longrightarrow$ | 1.                | $\longrightarrow$ |
| 2                     | $\longrightarrow$ | 1                 | $\longrightarrow$ | $\longrightarrow$ | 1.                | $\longrightarrow$ |

$$
\Rightarrow \Rightarrow \quad L = [] \quad \xrightarrow{\text{Empty List}}
$$

- **>>> L.append(3)**
- **>>> L.append(5)**
- **>>> L.append(1)**

D 
$$
\leftarrow
$$
 >  $\frac{1}{1}$   $\rightarrow$  1  $\rightarrow$  D = { }  $\frac{Empty\,Dict}{\frac{1}{1} - \frac{1}{1} - \$ 

 $L = [$  ] and  $L = list()$  are equivalent  $D = \{\}$  and  $D = \text{dict}$  () are equivalent

#### Dictionaries & Lists

Access via the Square Bracket Notation:

 **D['x'] L[2]**

The **len** function can be applied to both:

```
>>> x = [10,20,30]
>>> len(x)
3
>>> D = {'a':10,'b':20,'c':30}
>>> len(D)
3
```
# Dictionaries & Lists Are Objects

**>>> x = [10,20,30] >>> y = x >>> x[0]=100 >>> y [100, 20, 30]**

You can have multiple references to the same object. This is the idea of an alias.

```
>>> D = {'a':10,'b':20,'c':30}
>>> E = D
>>> D['a'] = 100
>>> E
{'a': 100, 'c': 30, 'b': 20}
```
# Dictionaries & Lists Are Objects

**>>> x = [10,20,30] >>> y = list(x) >>> x[0] = 100 >>> y [10, 20, 30]**

It is possible to make copies.

```
>>> D = {'a':10,'b':20,'c':30}
>>> E = dict(D)
>>> D['a']=100
>>> E
{'a': 10, 'c': 30, 'b': 20}
```
### For-Loops and Dictionaries

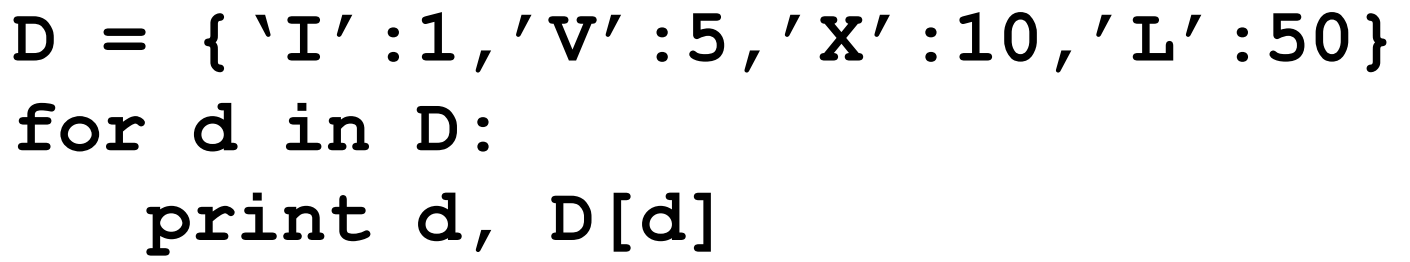

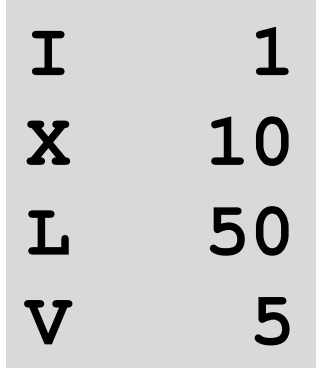

Again, dictionaries are not ordered. So extra steps would need to be taken here for things to be printed in a certain order.

## For-Loops and Dictionaries

```
D = {'I':1,'V':5,'X':10,'L':50}
KeysOfD = D.keys()
KeysOfD.sort()
for d in KeysOfD:
    print d, D[d]
```
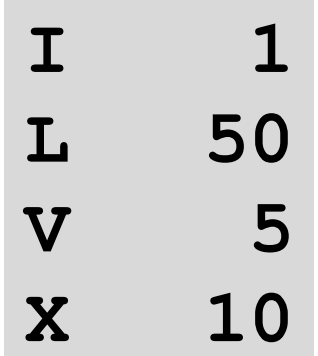

#### Pretty Printing a Short Dictionary

# **>>> D = {'I':1,'V':5,'X':10,'L':50} >>> str(D) "{'I': 1, 'X': 10, 'L': 50, 'V': 5}"**

## Other Examples and Rules

**D1 = {'red':[1,0,0],'cyan':[0,1,1]} D2 = {1:'one', 2:'two', 3:'three'} D3 = {'A':'B', 1:'C', 'D':2}**

- Keys must be strings or numbers
- Values can be anything
- -Typically the items all "look alike", but that is not necessary.

### Some Common Errors

$$
\Rightarrow \Rightarrow D = \{ 'I':1, 'V':5, 'X':10 \}
$$

**>>> D('I')**

**Traceback (most recent call last): File "<stdin>", line 1, in <module>**

**TypeError: 'dict' object is not callable**

#### Square brackets, not parens!

### Some Common Errors

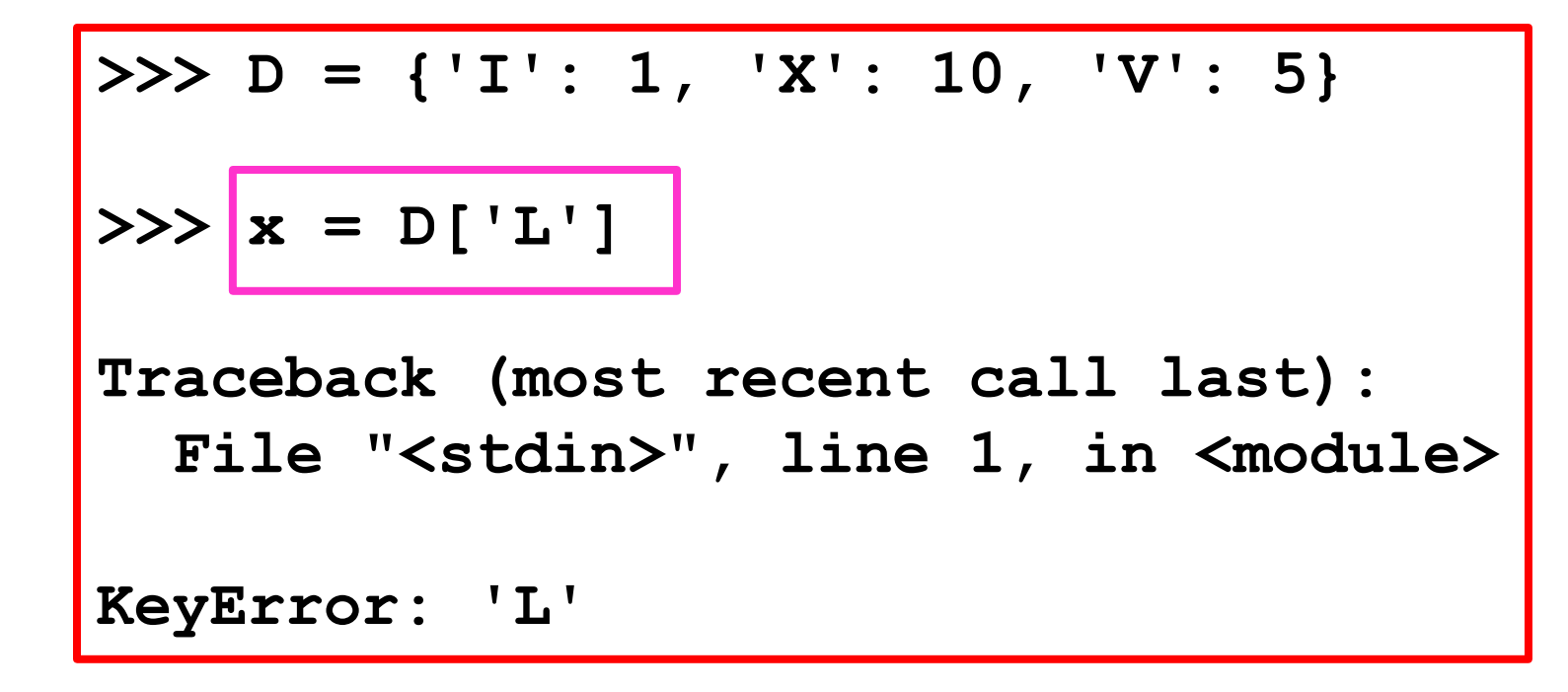

Trying to access a nonexistent item.

Note: **D['L'] = 50** is legal and adds an item to D

# A Dictionary Application

Given a text file **F** that encodes (for example) an English novel, create a dictionary **D** that specifies the frequency of each word that appears in the file.

# Word Frequency Dictionaries

#### The dictionary

**D = {'sun':34,'moon':5,'darcy':56}**

#### would "say" that there are

- 34 occurrences of 'sun',
- 5 occurrences of 'moon', and
- 56 occurrences of 'darcy'.

## Strategy

First, read the file and create a list of strings, one string for each line in the file:

**L = FileToList('PridePrej.txt')**

Strategy

Second, assume the existence of a function that can extract a list of words a string s and use it like this:

**wList = stringToWordList(s)**

Thus, we would get

 **['the','quick','brown','fox']** from

**'The quick, brown fox!'**

### Strategy

Third, figure out how to update the word frequency dictionary D:

```
 L = fileToStringList('PridePrej.txt')
D = \{\} for s in L:
    wList = stringToWordList(s)
    for w in wList:
        Update(w,D)
```
## Updating a Dictionary

**W = ['cat', mouse','dog','cat',rabbit']**

D 
$$
\leftarrow
$$
 'cat'  $\leftarrow$  20  
'dog'  $\leftarrow$  10

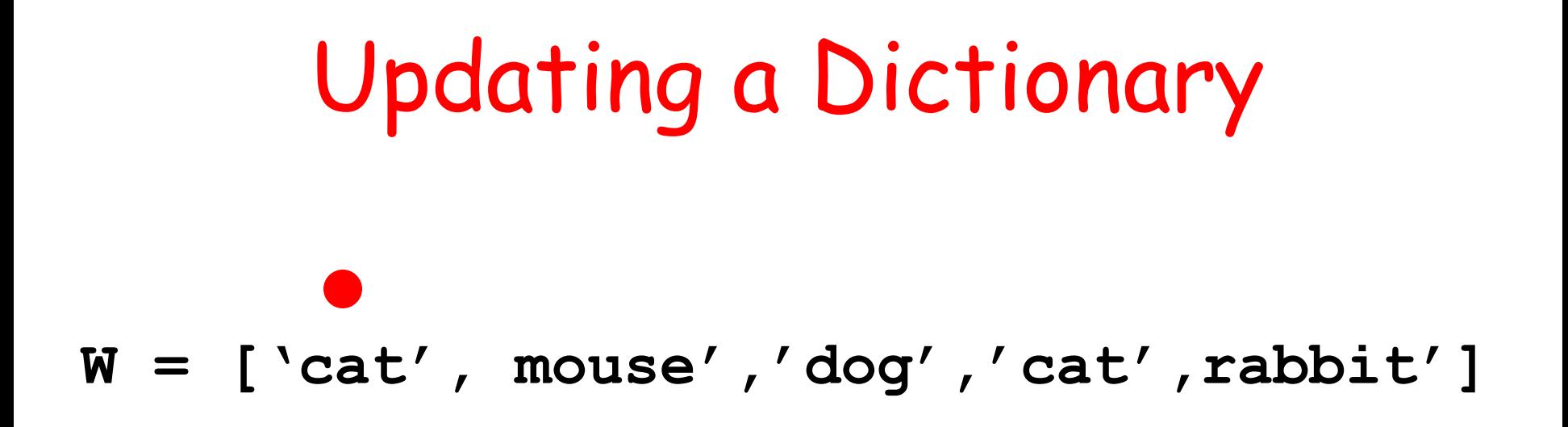

D 
$$
\leftarrow
$$
 'cat'  $\leftarrow$  20  
'dog'  $\leftarrow$  10

#### Before

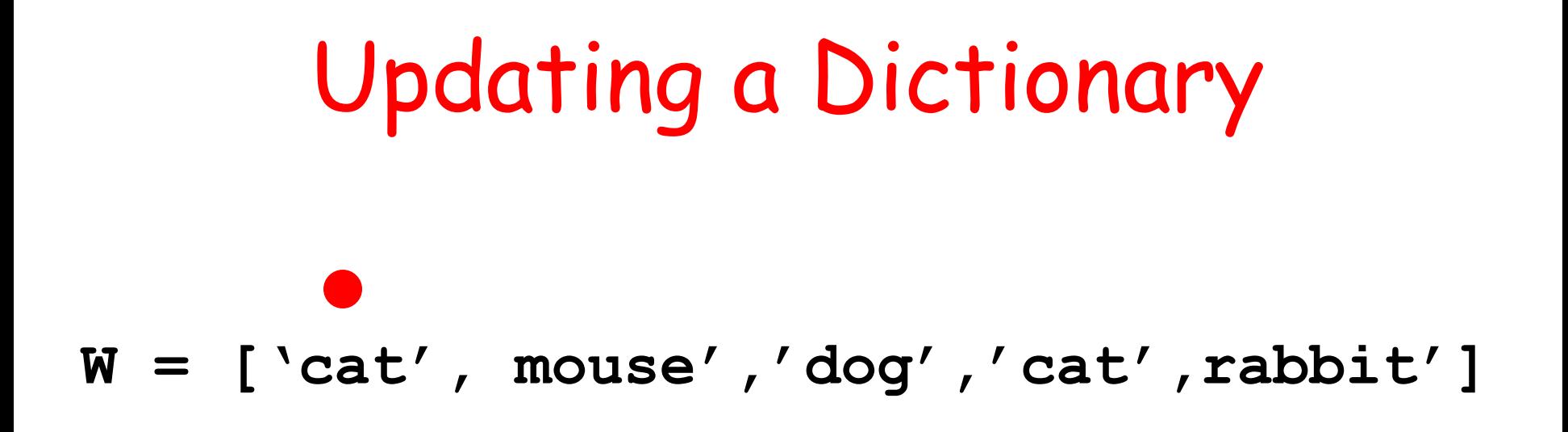

D 
$$
\leftarrow
$$
 'cat'  $\leftarrow$  21  
'dog'  $\leftarrow$  10

#### After

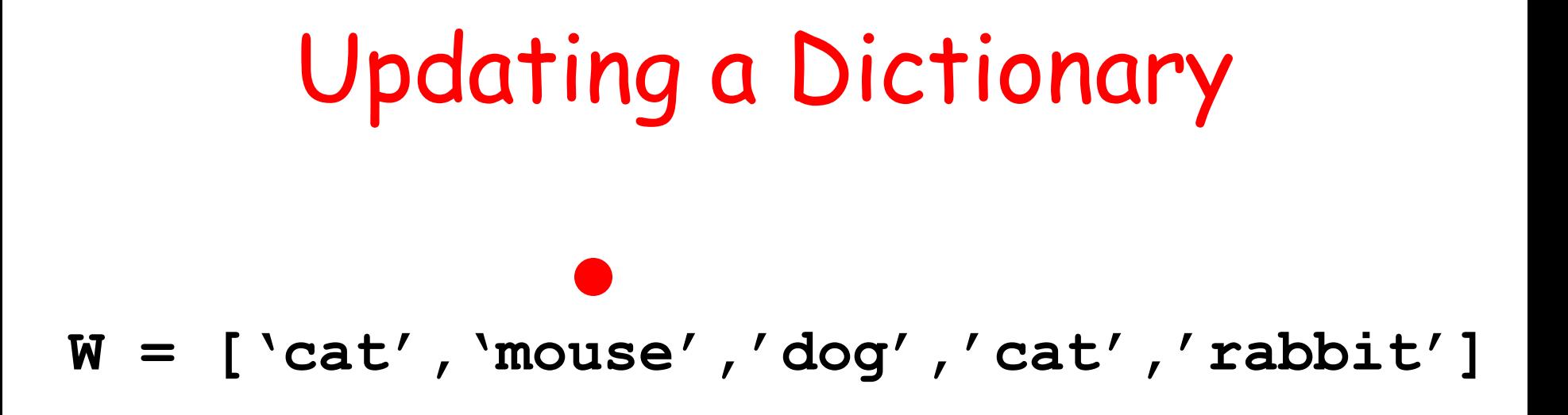

D 
$$
\leftarrow
$$
 'cat'  $\leftarrow$  21  
'dog'  $\leftarrow$  10

#### Before

# Updating a Dictionary **W = ['cat','mouse','dog','cat','rabbit']**

D 
$$
\leftarrow
$$
 'cat'  $\leftarrow$  21  
'dog'  $\leftarrow$  10  
'mouse'  $\leftarrow$  1

After

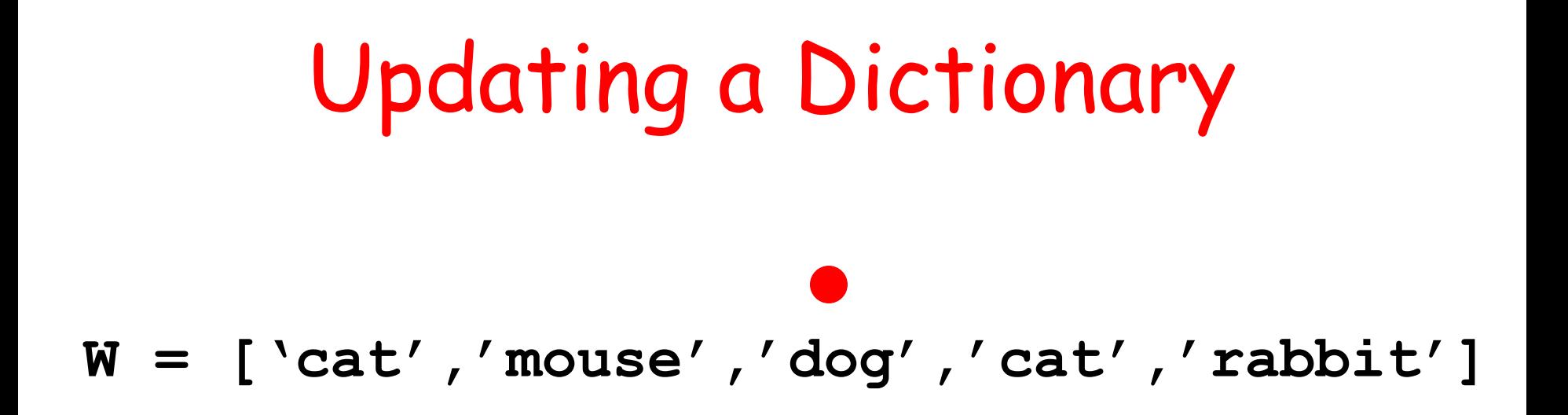

D 
$$
\leftarrow
$$
 'cat'  $\leftarrow$  21  
'dog'  $\leftarrow$  10  
'mouse'  $\leftarrow$  1

Before

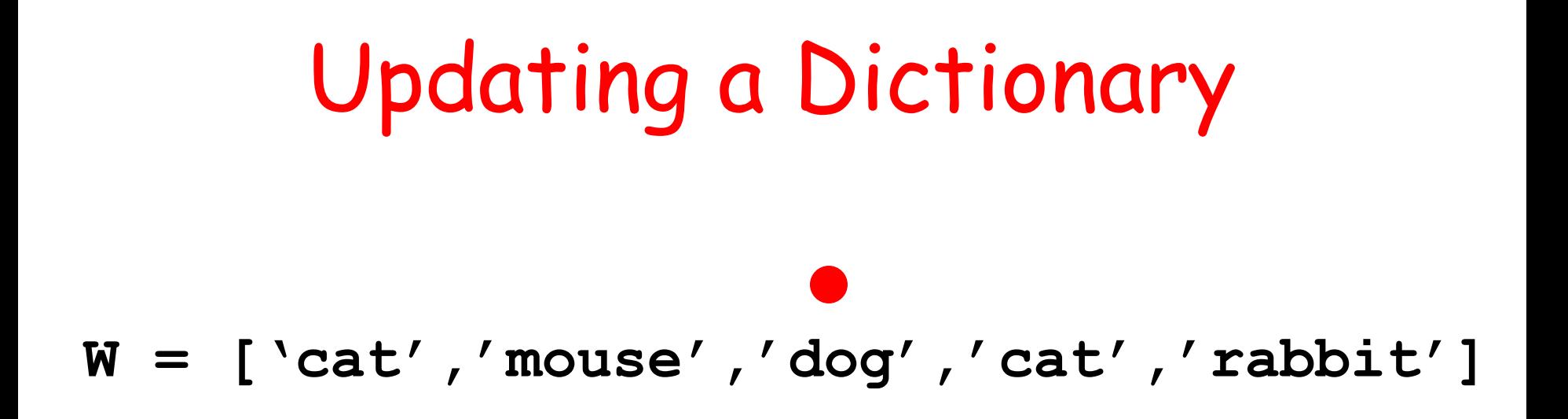

**'cat' ---> 21 'dog' ---> 11 'mouse' ---> 1 D --->**

After

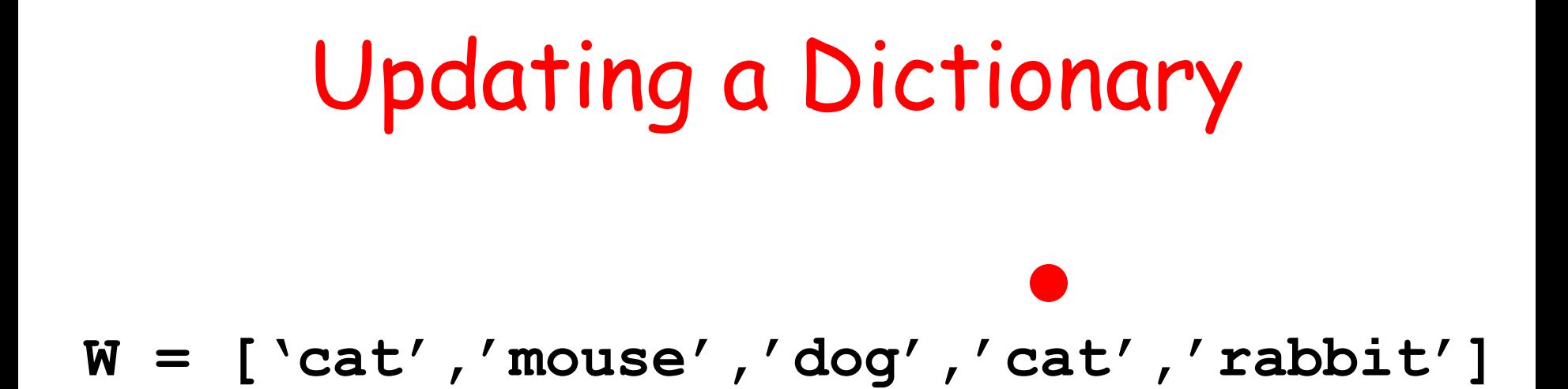

#### **'cat' ---> 21 'dog' ---> 11 'mouse' ---> 1 D --->**

Before

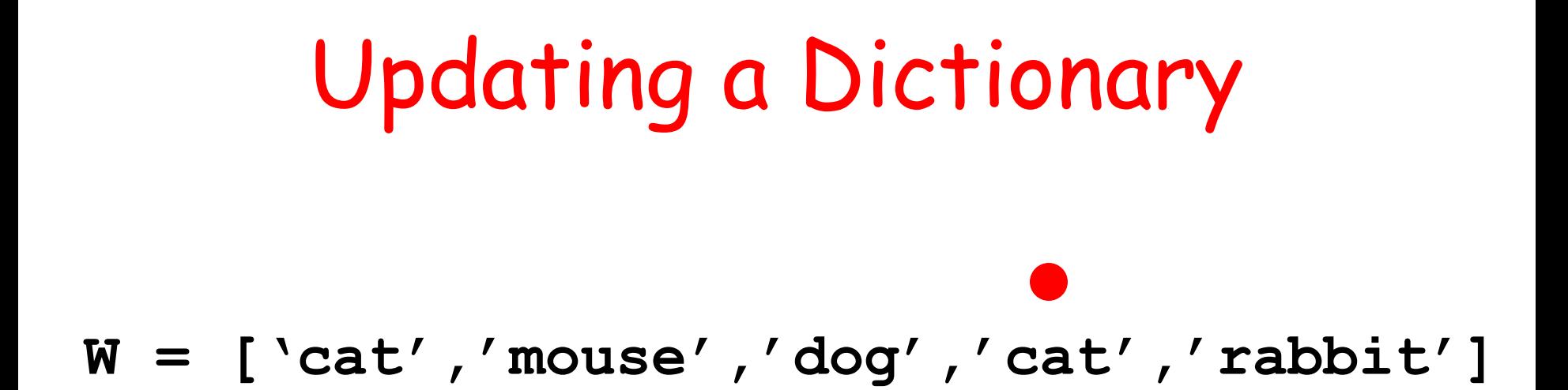

D 
$$
\leftarrow
$$
 'cat'  $\leftarrow$  22  
'dog'  $\leftarrow$  11  
'mouse'  $\leftarrow$  11

After

# Updating a Dictionary **W = ['cat','mouse','dog','cat','rabbit']**

D 
$$
\leftarrow
$$
 'cat'  $\leftarrow$  22  
'dog'  $\leftarrow$  11  
'mouse'  $\leftarrow$  1

Before

# Updating a Dictionary **W = ['cat','mouse','dog','cat','rabbit']**

$$
D \text{---} > \text{cat'} &---> 22
$$
\n
$$
\text{dog'} &---> 11
$$
\n
$$
\text{mouse'} &---> 1
$$
\n
$$
\text{Arfer} &---> 1
$$

## We Design Two Key Functions To Do all the Work

**stringToWordList(s)**

**Update(wList,D)**

#### **stringToWordList**

```
def stringToWordList(s):
     t = ''
     for c in s.lower():
        alfa = 'abcdefghijklmnopqrstuvwxyz'
        if c in alfa:
            t = t + c
        else:
            t = t + ' ' 
     return t.split()
                                     A word is made up
                                     of lower case letters. 
                                     After the loop, words are 
                                     separated by blanks in
                                     the string t.
```
#### **Update(wList,D)**

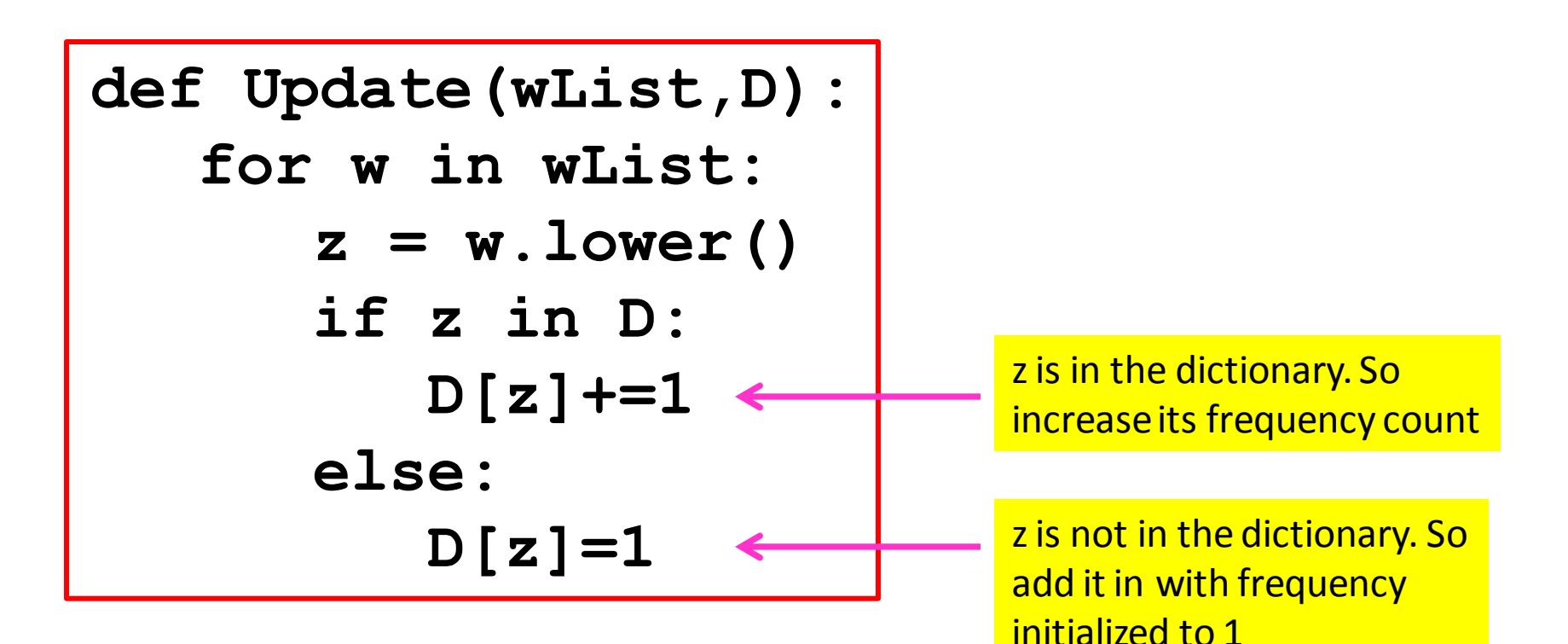

## A Sample Computation

**communicativeness condescendingly conscientiously disappointments discontentedness disinterestedness merchantibility misrepresentation recommendations representations superciliousness superintendence uncompanionable unenforceability**

These are all the words in Pride and Prejudice that occur only once and which have 15 or more Letters.

Method. Compute the complete word frequency dictionary. Then go through it printing a key if its value is 1 and its length is 15 or greater.